МІНІСТЕРСТВО НАУКИ І ОСВІТИ, МОЛОДІ ТА СПОРТУ УКРАЇНИ ДЕРЖАВНИЙ ВИЩИЙ НАВЧАЛЬНИЙ ЗАКЛАД «НАЦІОНАЛЬНИЙ ГІРНИЧИЙ УНІВЕРСИТЕТ»

# **ГІРНИЧИЙ ФАКУЛЬТЕТ Кафедра аерології та охорони праці**

## **КОНДИЦІОНУВАННЯ РУДНИКОВОГО ПОВІТРЯ. МЕТОДИЧНІ РЕКОМЕНДАЦІЇ ДО ПРАКТИЧНОГО ЗАНЯТТЯ «ДОСЛІДЖЕННЯ ПРОЦЕСІВ ЗМІНИ СТАНУ ВОЛОГОГО ПОВІТРЯ ТА ЇХ ПОБУДУВАННЯ НА** *І-d* **ДІАГРАМІ»**

для студентів інженерних спеціальностей усіх форм навчання

Дніпропетровськ НГУ 2011

Кондиціонування рудникового повітря. Методичні рекомендації до практичного заняття «Дослідження процесів зміни стану вологого повітря та їх побудування на *І-d* діаграмі» для студентів інженерних спеціальностей усіх форм навчання. - Автори: І.А. Шайхлісламова, С.О. Алексеєнко. - Д.: Держ.ВНЗ «НГУ»,  $2011 - 16$  с.

Автори: І.А. Шайхлісламова, канд. техн. наук (розділи 5 - 6); С.О. Алексеєнко, канд. техн. наук, доц. (розділи 1 - 4).

Затверджено методичною комісією з напряму «Гірництво» (протокол № 6 від 23.12.10 р.) за поданням кафедри АОП (протокол № 4 від 15.12.10 р.).

Подано методичні вказівки щодо виконання практичного заняття з дисципліни «Кондиціонування рудникового повітря». Наведено мета роботи, перелік завданнь і розрахункові обґрунтування розв'язання задач за допомогою *I-d* діаграми вологого повітря. Призначено для студентів технічних спеціальностей усіх форм навчання університету.

Відповідальний за випуск завідувач кафедри аерології та охорони праці д-р техн. наук, проф. В.І. Голінько.

## **1. МЕТА ТА ЗАВДАННЯ ЗАНЯТТЯ**

**Мета заняття:** Ознайомитися з *І-d* діаграмою вологого повітря. Навчитися виконувати розрахунки основних процесів вологого повітря (нагрівання, охолодження, осушка, зволоження) на *І-d* діаграмі. Розв'язувати задачі за допомогою *І-d* діаграми.

Після проведення практичного заняття студент повинен *знати*:

– основні величини, які характеризують стан вологого повітря;

– *І-d* діаграму вологого повітря.

Студент повинен *уміти*:

– користуватися і застосовувати на практиці *І-d* діаграму вологого повітря;

– виконувати розрахунки основних процесів вологого повітря (нагрівання, охолодження, осушка, зволоження) на *І-d* діаграмі та розв'язувати задачі.

## **2. КОРОТКО ПРО ПОВІТРЯ**

Атмосферне повітря є механічною сумішшю різних газів, які складають суху частину, та водяної пари. Остання, як правило, знаходиться в ненасиченому (перегрітому) стані, але може переходити в насичений або перенасичений стан.

Газовий склад сухої частини відрізняється порівняно великою сталістю і містить в масовому відношенні: азоту - 75,5%; кисню- 23,1%; аргону - 1%; вуглекислого газу - 0,05% та невелику кількість інших компонентів (біля 1%).

У діапазоні тисків і температур, що мають практичний інтерес для розрахунку апаратів та систем кондиціювання вологе повітря можна розглядати як суміш двох ідеальних газів (сухої та вологої частин), які підлягають відповідним законам.

Будь-який стан вологого повітря може характеризуватися комплексом параметрів: температурами за сухим *t<sup>c</sup>* та мокрим *tм*, °С термометрами; вологовмістом  $d$ , кг/кг; густиною  $p$ , кг/м<sup>3</sup>; температурою точки роги  $t_P$ , °С; ступенем насиченості *ψ*; парціальним тиском водяної пари P<sub>π</sub>, Па; ентальпією *I*, κДж/кґ.

Для визначення всіх вищеперелічених параметрів досить знати два будьяких із них, решту знаходять за допомогою *I-d* діаграми вологого повітря.

## **3. СТИСЛИЙ ОПИС** *I-d* **ДІАГРАМИ ВОЛОГОГО ПОВІТРЯ**

Вологе повітря займає особливе місце серед газів як по застосуванню і поширенню, так і по своїх властивостях. Будучи сумішшю сухого повітря і водяної пари, воно принципово відрізняється насамперед наявністю фазового переходу одного з компонентів водяної пари, що в певних умовах істотно впливає на його стан.

При розв'язуванні різноманітних задач вентиляції, кондиціонування повітря, холодильної техніки, метеорології і теплофізики виникає необхідність визначення термодинамічних параметрів і розрахунку термодинамічних процесів вологого повітря.

Для полегшення розрахунків рівняння тепломісткості вологого повітря *І = 0,24t + (597,3 + 0,44t)* 1000 *d* зображують у вигляді графіка, що одержав назву *I-d* діаграма (рис.1).

У 1918 році професор петербурзького університету Рамзін Л.К. запропонував *I-d* діаграму, на якій однозначно відбивається зв'язок між параметрами вологого повітря *t, d, I, φ* при певному атмосферному тиску *Рб*.

*I-d* діаграма Рамзіна Л. К. побудована в косокутній системі координат. По осі ординат відкладається значення ентальпії *I,* а по осі абсцис, розташованої під кутом 135° до осі ординат, - значення вологовмісту *d.* Початок координат (точка 0) відповідає значенням *I=d=0.* Нижче точки відкладаються від'ємні значення ентальпії, вище - додатні. На отриманій у такий спосіб сітці будуються лінії ізотерм *t=const,* постійних відносних вологостей *φ=const,* парціального тиску водяної пари і вологовмісту.

Нижня крива *φ=100%* характеризує насичений стан повітря і називається **прикордонною кривою.**

На *I-d* діаграмі область, розташована вище прикордонної кривої (*φ=100%*), є **областю ненасиченої пари***,* а нижче прикордонної кривої – **областю перенасиченого вологого повітря.**

На *I-d* діаграмі кожна точка вище прикордонної кривої відображує певний стан повітря (температуру, вологовміст, відносну вологість, ентальпію, парціальний тиск водяної пари).

*І-d* діаграма вологого повітря побудована для конкретного тиску повітря, використання її для змінного тиску пов'язане з необхідністю введення розрахункових виправлень на відхилення тиску від того конкретного значення, що закладено в ту або іншу діаграму. Тому для полегшення графічних розрахунків вологого повітря застосовують серію діаграм, побудованих для різних конкретних тисків.

### **4. ТЕРМІНИ ТА ВИЗНАЧЕННЯ**

**Вологе повітря** - це суміш сухого газу і водяної пари і його властивості описуються законом Дальтону. Обмежений об'єм сухого газу (при певній температурі) може абсорбувати певну масу води. Це значення відповідає тиску насиченої водяної пари **(***РН***)**, яке залежить від температури.

**Водяна пара** - газоподібний стан води. Міститься в тропосфері. Утворюється молекулами води при її випаровуванні. Під час вступання водяної пари в повітря він, як і всі інші гази, створює певний тиск, який має назву парціальний **(***РП***)**. Водяна пара може переходити безпосередньо в тверду фазу в кристали льоду. Кількість водяної пари в грамах, що міститься в 1 кубічному метрі, називають **абсолютною вологістю повітря**.

**Тиск атмосферного повітря (***Рб***)** є сумою парціального тиску сухого повітря Рс і водяної пари Рп (закон Дальтону).

Тиск вимірюється в: паскалях, міллібарах або міліметрах ртутного стовпа (1 мбар = 100 Па, 1 мм.рт.ст.=133,33 Па).

**Вологовміст вологого повітря (***d***, г/кг)** - маса водяної пари у вологому повітрі, що доводиться на 1 кг маси сухої його частини.

**Відносною вологістю (***φ, %***)**, або ступенем вологості, називають відношення парціального тиску пари води до парціального тиску насиченої пари, виражене у відсотках.

**Щільність (об'ємна вага) вологого повітря**  $(\gamma, \kappa z/m^3)$  **- вага 1 м<sup>3</sup> вологого** повітря.

**Ентальпія (тепломісткість) вологого повітря (***I***, ккал/кг) -** це кількість теплоти, що міститься у вологому повітрі при заданій температурі і тиску, віднесене до 1 кг сухого повітря.

Ентальпія суміші газів дорівнює сумі ентальпій компонентів, що входять в суміш. Отже, питома ентальпія вологого повітря представляє суму ентальпій сухого повітря і водяної пари.

**Температура (***Т***, К) -** величина, що характеризує ступінь нагретості тіла. Вона є мірою середньої кінетичної енергії поступальної ходи молекул.

В даний час використовуються температурна шкала Цельсія і термодинамічна шкала температур, заснована на другому законі термодинаміки. Між температурами, вираженими в Кельвінах і градусах Цельсія, є наступне співвідношення

$$
T, K = 273,15 + t
$$
 °C.

Температура, відповідна стану насичення вологого повітря при заданому значенні вологовмісту або парціального тиску, називається **температурою крапки роси.** Температура крапки роси є граничною температурою, до якої можна охолоджувати вологе повітря при постійному вологовмісті без випадання конденсату.

### **5. ВИХІДНІ ДАНІ ДО ЗАДАЧ**

**Задача №1.** По *I-d* діаграмі для барометричного тиску 745 мм.рт.ст. визначити вологовміст, єнтальпію, крапку роси й парціальний тиск водяної пари при температурі повітря *t,* °С і відносної вологості *φ,* %.

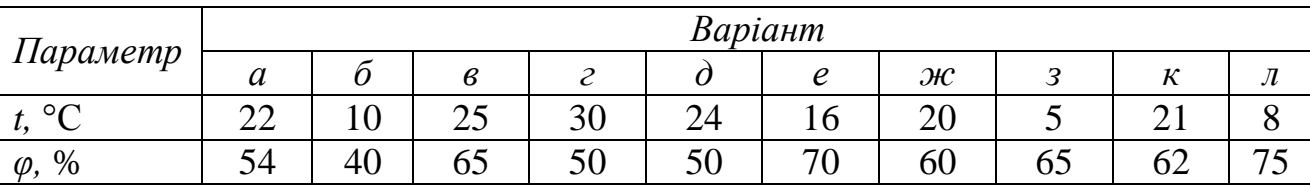

**Задача №2.** Визначити ентальпію вологого повітря *І*, ккал/кг, при температуре *<sup>t</sup> , °C и , %*. Задачу вирішити аналітичним і графічним способами.

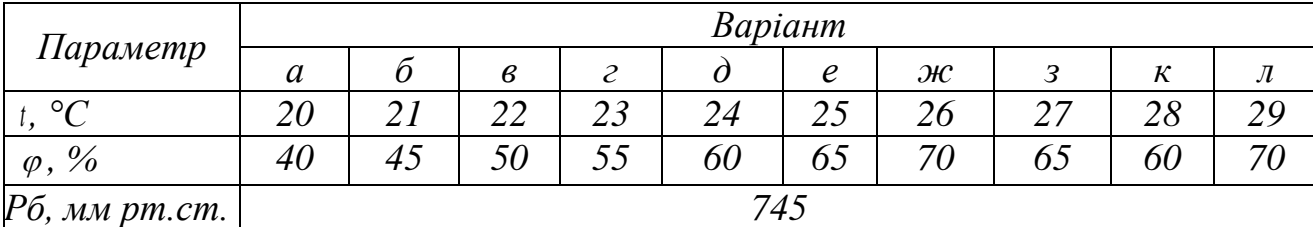

Задача №3. При заданій температурі *і*, °С, й відносній вологості  $\varphi$ , %, визначити, до якої температури можуть охолоджуватися стіни приміщення ( *t р, °C*) в зимовий період, щоб на стінах не виділялася волога. Задачу вирішити аналітичним і графічним способами.

|               |     | Варіант |     |         |            |         |     |              |                              |     |  |  |  |
|---------------|-----|---------|-----|---------|------------|---------|-----|--------------|------------------------------|-----|--|--|--|
| Параметр      | a   |         |     | ັ       |            | D       | ж   | n            | $\mathbf{v}$<br>$\mathbf{v}$ | J V |  |  |  |
| $\circ$       | ر ب | ⌒       | ں ت | ີ<br>∠∠ | <u>، ،</u> | ⌒<br>∠∪ | ب ک | $\sim$<br>∠⊤ | $\mathbin{\lhd}$<br>ں ت      | ∠∪  |  |  |  |
| $\varphi$ , % | υυ  |         | 60  | 54      | r 19<br>OΖ | ◡◡      | 64  | ں ر          | oə                           |     |  |  |  |

Задача №4. Необхідно повітря з витратою L, м<sup>3</sup>/год, із початковою температурою *tн*, °C і відносною вологістю *φн*, %, що проходить через калорифер, нагріти до *tВ,* °C. Визначити потужність калорифера і кінцеві параметри повітря.

| Параметр                         |               | Варіант |            |                             |      |            |               |      |              |       |  |  |  |
|----------------------------------|---------------|---------|------------|-----------------------------|------|------------|---------------|------|--------------|-------|--|--|--|
|                                  | $\mathfrak a$ |         | $\epsilon$ | $\mathcal{E}_{\mathcal{C}}$ |      | $\epsilon$ | $\mathcal{H}$ | 3    | К            | Л     |  |  |  |
| L, $M^3$ /200                    | 5000          | 10000   | 15000      | 7000                        | 9500 | 8400       | 12000         | 6900 | <i>10500</i> | 11400 |  |  |  |
| $\rm ^{\circ}C$<br>$t_{\rm H}$ , | 28            |         | 26         | 25                          | 20   | 19         | 23            | 24   | 27           | 24,6  |  |  |  |
| $\varphi_{\rm H}$ , %            | 35            | 30      | 40         | 45                          | 50   | 55         | 32            | 36   | 48           | 52    |  |  |  |
| $\circ$<br>$t_B$                 | 42            | 40      | 38         | 41                          | 35   | 37         | 43            | 39   | 44           | 40    |  |  |  |

**Задача №5.** Визначити температуру точки роси *t*р, °C і температуру вологого термометра *tвол*, °C.

| Параметр            | Варіант  |                |    |          |              |                 |               |    |    |                     |  |
|---------------------|----------|----------------|----|----------|--------------|-----------------|---------------|----|----|---------------------|--|
|                     | $\alpha$ |                |    |          |              |                 | $\mathcal{H}$ | n  |    | JL                  |  |
| $\circ$             |          | 43             | ر∠ |          | $\sim$<br>∠∠ | $\Omega$<br>IJΟ | ر بے          | 18 | υJ | $\sim$ 1<br>$\cdot$ |  |
| $\%$<br>$\varphi$ , | OU       | $\sim$ 1<br>41 | 50 | ററ<br>∠∪ | OJ           | - ^<br>50       | 40            | 50 | υJ | υU                  |  |

Задача №6. У приміщенні виділяється М<sub>в</sub>, кг/год, вологи. Для видалення вологи подається рециркуляційне повітря обсягом L, м<sup>3</sup>/год, та об'ємною вагою  $\gamma$ , кг/м<sup>3</sup>. Із приміщення видаляється повітря із заданими параметрами  $t_k$ , °С,  $\varphi_{K}$ , %. Необхідно визначити параметри рециркуляційного повітря  $t_{N}$ , °С і  $\varphi_{N}$ ,%.

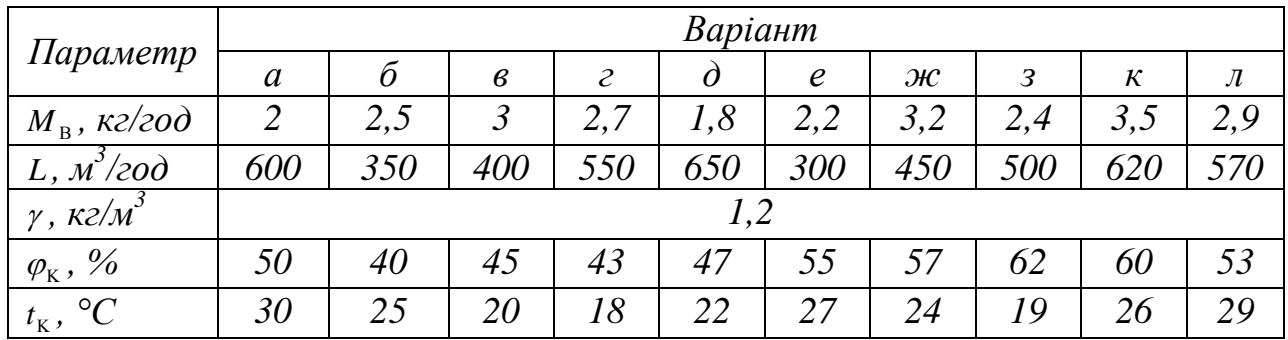

 $\frac{3a\pi a\cdot \mathbf{N}_2}{2\pi a\cdot \mathbf{N}_2}$ Повітря в кількості *L*, м<sup>3</sup>/рік, з параметрами  $t_{E}$ , °С і  $d_{E}$ , г/кг зволожується в адіабатичній камері зрошення оборотною рециркуляційною водою до  $\varphi_F$ , %. Визначити параметри зволоженого повітря  $t_F$ , °С,  $d_F$ , г/кг, кількість води, що випарилася *W*, кг/рік, яку потрібно додати в оборотний цикл, і температуру вологого термометра *tвол*, °C.

| Параметр                  |                | Варіант |                      |                             |      |      |              |      |     |             |  |  |
|---------------------------|----------------|---------|----------------------|-----------------------------|------|------|--------------|------|-----|-------------|--|--|
|                           | $\alpha$       | 0       | $\boldsymbol{\beta}$ | $\mathcal{E}_{\mathcal{C}}$ |      | e    | ж            | 3    | К   | л           |  |  |
| L, $M^3$ /200             | 5000           | 10000   | 15000                | 7000                        | 9500 | 8400 | <i>12000</i> | 6900 |     | 10500 11400 |  |  |
| $d_E$ , $\frac{2}{K2}$    |                |         |                      | 4                           |      | 6    |              | 8    |     | 10          |  |  |
| $\circ$<br>$t_{E}$ ,      | 25             | 24      | 23                   | 22                          | 21   | 20   | 25           | 24   | 23  | 26          |  |  |
| $\gamma$ , $\kappa z/m^3$ | $\overline{ }$ | 18      | .18                  | 1,19                        | ,19  | 1,19 |              | ,18  | .18 | 1,17        |  |  |
| $\varphi_F$ , %           | 70             |         |                      |                             |      |      |              |      |     |             |  |  |

**Задача №8.** У виробничому приміщенні необхідно забезпечити температуру *tп,* °С (об'ємна вага повітря *γ, кг/м<sup>3</sup>* ) і відносну вологість *φп,* %. Приточне повітря має температуру *tпр,* °С, надлишок тепла в приміщенні *Qнад*, ккал/год, вологовиділення *Мп*, кг/г. Визначити параметри й витрату приточного повітря.

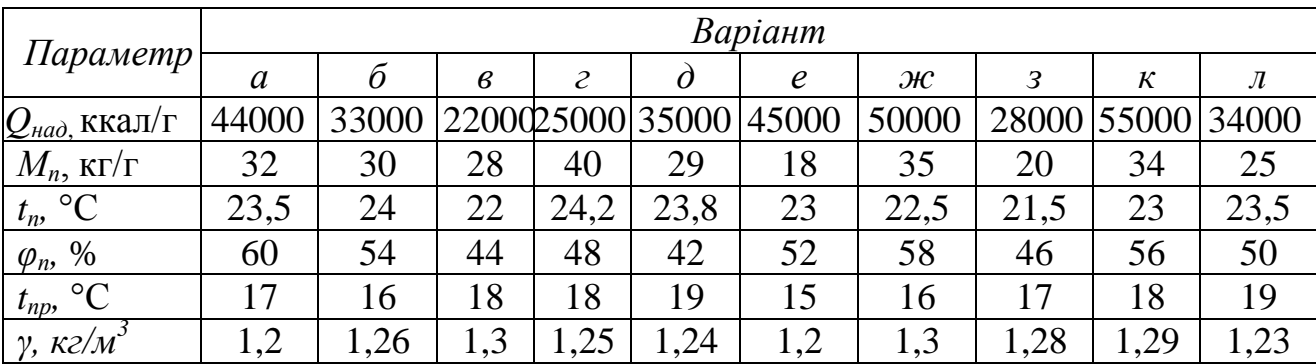

#### **6. РОЗРАХУНКОВІ ОБҐРУНТУВАННЯ РОЗВ'ЯЗАННЯ ЗАДАЧ**

Основні властивості вологого повітря

## **1. Визначення вологовмісту, єнтальпіі, крапки роси й парціального тиску водяної пари**

На *I-d* діаграмі (рис.1) вологого повітря проводимо ізотерму *t,* °С до перетинання з лінією *φ,* % і визначаємо:

1) опускаючись із крапки перетинання по вертикалі до перетинання з віссю абсцис, одержуємо вологовміст *d*, г/кг;

2) відзначаючи крапку перетинання лінії  $d =$  const з лінією  $\varphi = 100\%$  ( $\varphi = 1$ ) і проводячи через цю крапку ізотерму, маємо крапку роси *tр,* °С;

3) проводячи через крапку 1 лінію  $I =$ const (під  $\angle 45^{\circ}$  до вертикалі), знаходимо єнтальпію *I*, ккал/кг;

4) відзначаючи ординату крапки перетинання лінії  $d =$ const з лінією *P*<sup> $\Pi$ </sup><sup>=</sup>  $f(d)$ , визначаємо парціальний тиск пари *P*<sup> $\Pi$ </sup>, мм рт. ст.

7

#### **2. Визначення ентальпії вологого повітря**

Ентальпія вологого повітря визначається за формулою

$$
I = 0,24t + (597,3 + 0,44t) \cdot d / 1000, \text{ kkaj/kt}
$$

де *t* – температура вологого повітря, °С;

*d* – вологовміст вологого повітря, що визначається за формулою

$$
d = 622 \cdot \frac{P_{\pi}}{P_{\delta} - P_{\pi}}, \Gamma/\text{KT},
$$

де *Рб* – тиск атмосферного повітря, мм рт. ст.;

 $P_{\Pi}$ — парціальний тиск водяної пари дорівнює:

$$
P_{\Pi} = \frac{P_{\Pi} \cdot \varphi}{100}
$$
MM PT. CT.;

де *φ* – відносна вологість повітря, %;

*РН* – парціальний тиск водяних пар, насичуючих повітря, мм рт. ст. (додаток 1, таблиця, кол. 2).

**3. Визначення граничної температури стін приміщення у зимовий період року, після якої на стінах буде виділятися волога**

Для розв'язання задачі необхідно знайти точку роси при заданих умовах. Знаходимо вологовміст повітря у приміщенні:

$$
d = \frac{\varphi}{100} \cdot d_{\rm H}, \, \Gamma/\text{KT} \tag{1}
$$

де *φ* – відносна вологість повітря, %;

*d* – зміст водяної пари при повному насичення, г/кг.

Величину *d* знаходимо з таблиці фізичних характеристик вологого повітря (додаток 1, таблиця, кол. 5).

Умова конденсації (точка роси)  $d = d_{\text{H}}$ . По цій же таблиці знаходимо температуру *t* при вологовмісту з формули (1). Тобто при температурі в приміщенні нижче *t* °С на стінах буде виділятися волога.

#### Процес нагрівання повітря на *I-d* діаграмі

### **4. Визначення необхідної потужності калорифера для нагрівання повітря до заданої температури**

На *I-d* діаграмі із точки з параметрами <sup>t<sub>н</sub></sup>,°C і <sup>Ф<sub>н</sub>, % (рис. 1) проводимо ве-</sup> ртикально вгору пряму до точки з температурою *t<sup>в</sup>* , °С. У ціх точках визначаємо ентальпію вологого повітря,  $I_H$  і  $I_B$ , ккал/кг, а також відносну вологість  $\varphi_{\scriptscriptstyle B}$ , %. Витрата тепла в калорифері складе:

$$
Q = \gamma \cdot L(I_B - I_H)
$$
, kka<sub>II</sub>/год;

де  $\gamma$  - об'ємна вага повітря, яка визначається за формулою

$$
\gamma = 1,293 \cdot \frac{273}{T} \left( \frac{P_6}{760} - 0,378 \frac{P_{\pi}}{760} \right), \text{ K} \Gamma / \text{M}^3;
$$

де *Т* – температура повітря, К;

 $P_{\Pi}$  – парціальний тиск водяної пари дорівнює:

$$
P_{\Pi} = \frac{P_{\Pi} \cdot \varphi}{100}
$$
MM PT. CT.;

де *РН* – парціальний тиск водяних пар, насичуючих повітря, мм рт. ст. (додаток 1, таблиця, кол. 2).

Електрична потужність калорифера повинна бути *Q*/860 кВт.

Процес охолодження повітря на *I-d* діаграмі

# **5. Визначення температури точки роси і температури вологого термометра**

На *I-d* діаграмі (рис. 1) знаходимо точку із зазначеними параметрами і визначаємо вологовміст і ентальпію вологого повітря. По вертикалі з параметрами  $d =$ const рухаємося вниз до перетинання на межі з кривою  $\varphi = 100$  %, де знаходимо температуру крапки роси *t* , ºС. Для визначення температури вологого термометра від вихідної точки рухаємося по лінії адіабати *I=* const до перетинання з кривою =100 %, де знаходимо *tвол* ,°С.

#### Процес осушення вологого повітря на *I-d* діаграмі

### **6. Визначити параметри рециркуляційного повітря для видалення вологи з приміщення**

На *I-d* діаграмі знаходимо крапку із зазначеними параметрами, що видаляється з приміщення (рис.1), і визначаємо його вологовміст *dк*, г/кг. Процес адіабатичного осушення буде проходити по лінії  $I =$  const, тобто  $I_N = I_K$ , ккал/кг. Вологу що повинен поглинути в приміщенні кожен кілограм рециркуляційного повітря знайдемо за формулою:

$$
\Delta d = \frac{\rm M_{\rm B}\cdot 1000}{\gamma \cdot L}\,,\, \Gamma/\rm K\Gamma.
$$

У приміщенні вологовміст складе:

$$
d_N = d_K - \Delta d \, , \, \Gamma / K \Gamma.
$$

Знаходимо точку *N* на перетинанні ліній *IN*, ккал/кг і *dN,* г/кг. Звідси знаходимо параметри рециркуляційного повітря  $t_N$ , °С *і*  $\varphi_N$ , %.

#### Адіабатичне зволоження й охолодження на *I-d* діаграмі

**7. Визначити параметри зволоженого повітря** *tF***, °C,** *dF,* **г/кг, кількість води, що випарилася** *W***, кг/год, яку потрібно додати в оборотний цикл, і температуру вологого термометра** *tвол***, °C.**

На *I-d* діаграмі (рис. 1) знаходимо точку з параметрами повітря  $t_{\lambda}$ , °С і  $d_{\lambda}$ ,  $\Gamma/K\Gamma$  і проводимо адіабату  $I_E = \text{const}$ , тобто  $I_E = I_F$ , ккал/кг до перетинання з кривою *φF*, %. Визначаємо параметри зволоженного повітря *tF*, °С і *dF*, г/кг.

Кількість води, що випарилася, за годину:

$$
W = \gamma \cdot L \cdot (d_F - d_E) \frac{1}{1000}, \text{ K}\Gamma/\text{TOJ},
$$

де  $L$  — кількість (витрати) повітря, м $^{3}/$ ч;

відає температурі вологого термометра *tвол*, °С.

 $d_E$  і  $d_F$  – відповідно вологовміст повітря до і після зволоження, г/кг. Із точок *φE*, % і *tE*, °С проводимо лінію по *I<sup>E</sup>* = соnst до перетинання з примежовою кривою  $\varphi$ =100% і у цій точці  $(F_1)$  визначаємо температуру, яка відпо-

#### **8. Визначити параметри й витрату приточного повітря.**

Визначаємо величину кутового коефіцієнта:  $\varepsilon$ 

$$
=\frac{Q_{\mu a\partial}}{M_n}.
$$

На *1- d* діаграмі знаходимо крапку з параметрами, які необхідно забезпечити в приміщенні, і визначаємо *dп*, г/кг, *Iп*, ккал/кг. Знаходимо ε, ккал/кг на полях *1- d* діаграми і проводимо промінь від нульової крапки через ε. Через крапку з параметрами, які необхідно забезпечити в приміщенні проводимо промінь процесу, паралельний знайденому кутовому коефіцієнту. На цьому промені відшукуємо крапку на перетинанні з температурою приточного повітря рівної *tпр,* °С, і визначаємо *dпр*, г/кг, *Iпр*, ккал/кг. Кожен кілограм приточного повітря асимілює тепло  $\Delta I = I_n - I_{np}$  і вологу  $\Delta d = d_n - d_{np}$ , тому витрата приточного повітря можна визначити по формулі:

$$
L=\frac{Q_{\mu a\partial}}{\gamma\cdot\Delta I},\,\mathrm{M}^3/\Gamma.
$$

### **СПИСОК ЛІТЕРАТУРИ**

1. Німич Г.В. Современные системы вентиляции и кондиционирования воздуха: [Учеб. пособие] / Г.В. Нимич, В.А. Михайлов, Е.С. Бондарь. - К.: ТОВ «Видавничий будинок «Аванпост – Прим», 2003. – 630 с.: ил. – Библиогр.: с. 625-627. 2. Свойства влажного воздуха при давлениях 500 – 1000 мм.рт.ст. Таблицы и диаграммы. Щербань А.Н., Кремнев О.А., Титова Н.И.– М.: Госгортехиздат. с. 132.

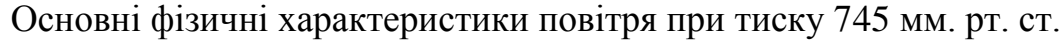

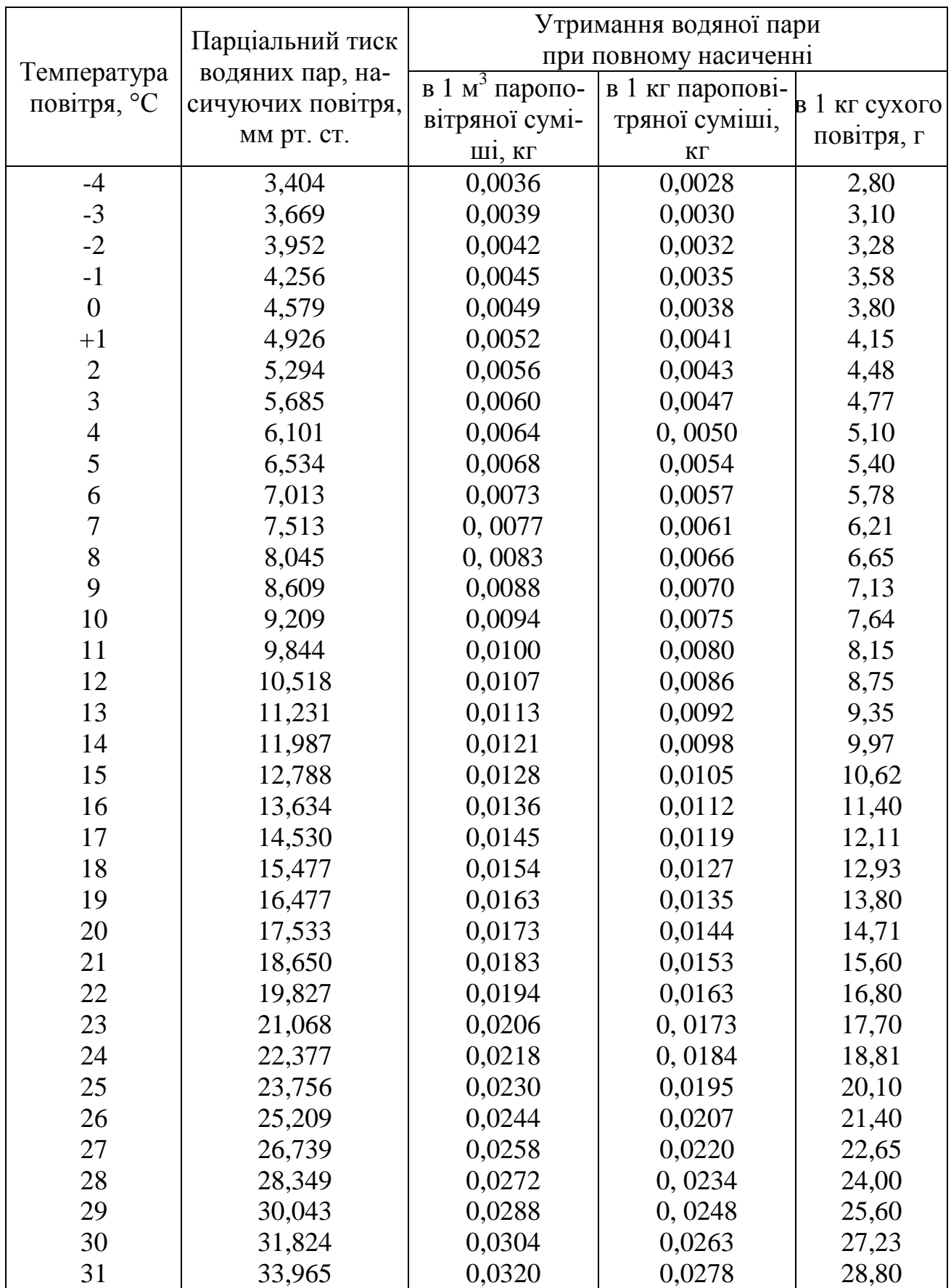

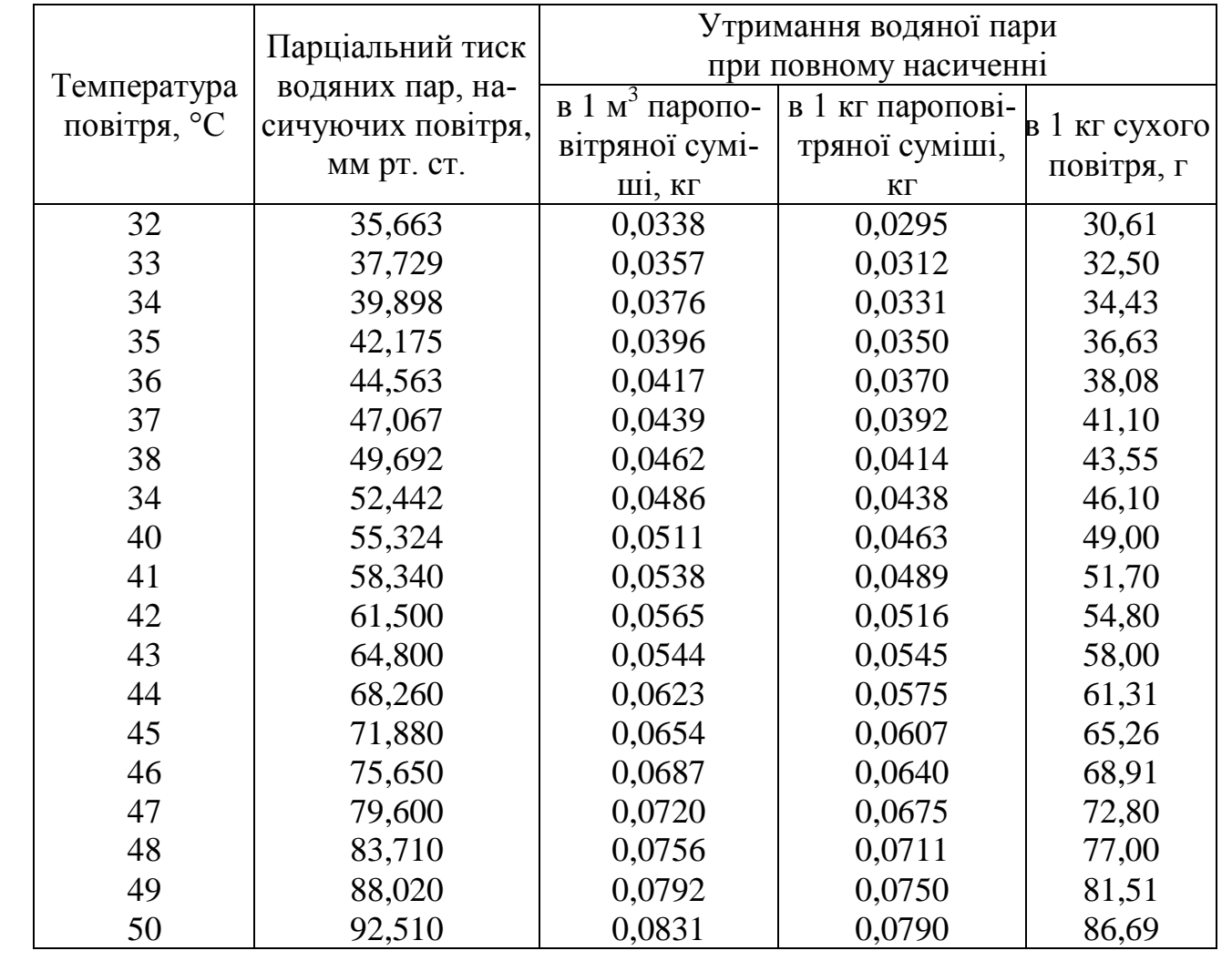

Автори: Шайхлісламова Ірина Анатоліївна Алексеєнко Сергій Олександрович

## КОНДИЦІОНУВАННЯ РУДНИКОВОГО ПОВІТРЯ. МЕТОДИЧНІ РЕКОМЕНДАЦІЇ ДО ПРАКТИЧНОГО ЗАНЯТТЯ «ДОСЛІДЖЕННЯ ПРОЦЕСІВ ЗМІНИ СТАНУ ВОЛОГОГО ПОВІТРЯ ТА ЇХ ПОБУДУВАННЯ НА *І-d* ДІАГРАМІ»

### для студентів напряму підготовки 6.050301 Гірництво

Редактор Ю.В. Рачковська

Підписано до друку 29.01.08. Формат 30х42/4. Папір офсетний. Ризографія. Ум. друк. арк. 1,0. Обл.-вид. арк. 1,0. Тираж 100 прим. Зам. № .

Державний вищий навчальний заклад Національний гірничий університет 49000, м. Дніпропетровськ, просп. К.Маркса, 19